Exercice de maths en seconde

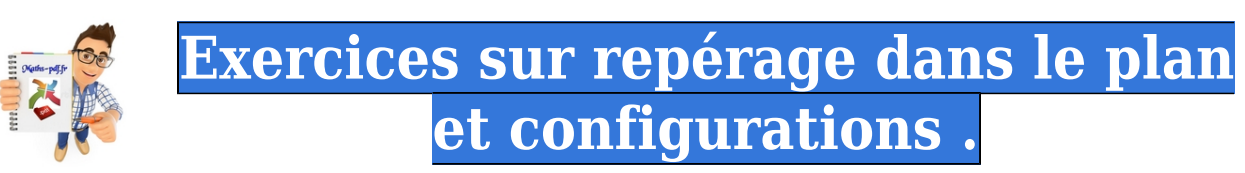

### **Exercice 1 : donner les noms des points.**

Sur chacune des figures ci-dessous, donner le nom du point de coordonnées  $(-1,2)$ .

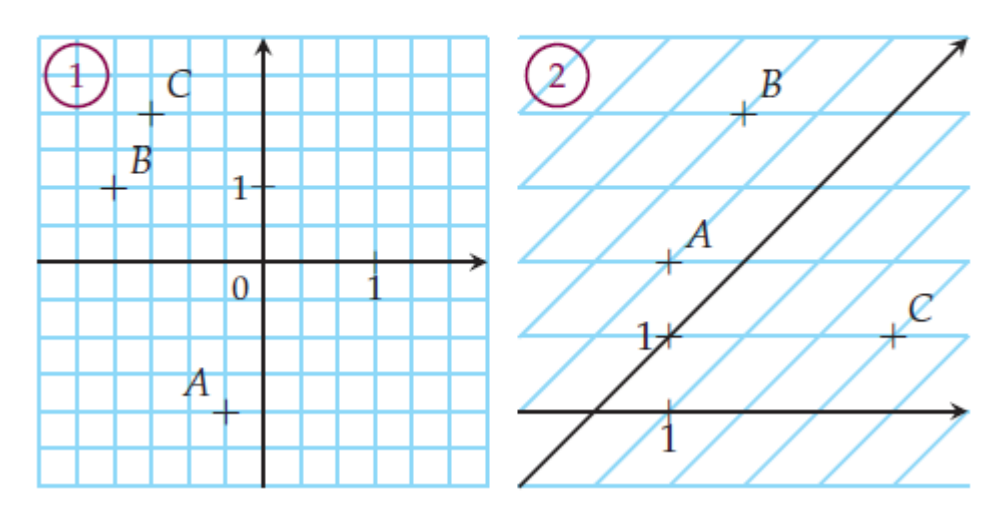

### **Exercice 2 : valeur de longueur et coordonnées du milieu.**

On munit le plan d'un repère orthonormé. Les points A et B ont pour coordonnées respectives  $(5, -1)$  et  $(-2, 1)$ . Déterminer :

- 1) la valeur exacte de la longueur du segment [AB];
- 2) les coordonnées du milieu du segment  $[AB]$ .

### **Exercice 3 : coordonnées dans un repère et triangle.**

Le plan est muni d'un repère orthonormé  $(O; I, J)$ d'unité 1 cm.

- 1) Placer les points  $A$  et  $B$  de coordonnées respectives  $(2, -1)$  et  $(-6, -1)$ .
- 2) Construire un point C tel que ABC soit un triangle isocèle en C et de hauteur 4 cm.
- 3) Lire les coordonnées du point C.
- 4) Construire le symétrique de  $C$  par rapport à  $(AB)$ .
- 5) Lire ses coordonnées.

# Exercice 4 : construire des points dans un repère.

Le plan est muni d'un repère orthonormé  $(O; I, I)$ d'unité 1 cm.

- 1) Placer les points  $D$  et  $E$  de coordonnées respectives  $(4, -3)$  et  $(-2, 3)$ .
- 2) Construire un point F tel que EDF soit équilatéral.
- 3) Lire les coordonnées du point F.
- 4) Construire le symétrique de  $E$  par rapport à  $F$ .
- 5) Lire ses coordonnées.

Exercice 5 : coordonnées des milieux de segments.

Dans le plan muni d'un repère  $(O; I, J)$ , placer les points A et B de coordonnées respectives  $(-2, 6, 4, 7)$ et  $(6,3,-5,9)$  et déterminer les coordonnées du milieu du segment  $[AB]$ .

Dans le plan muni d'un repère  $(O; I, J)$ , on a placé les points  $A$ ,  $B$  et  $C$  de coordonnées respectives

$$
\left(\frac{1}{3},\frac{2}{5}\right), \left(\frac{4}{6},\frac{1}{4}\right) \text{ et } \left(\sqrt{5},\frac{\sqrt{3}}{2}\right)
$$

Déterminer les coordonnées des points D, E et F, milieux respectifs de [AB], [BC] et [AC].

Dans le plan muni d'un repère  $(O; I, J)$ , on a placé les points C et D de coordonnées respectives  $(34582; -43590)$  et  $(10991; 59267)$ .

Déterminer les coordonnées du point d'intersection du segment [CD] avec sa médiatrice.

# **Exercice 6 : coordonnées du milieu et parallélogramme.**

**Dans le plan muni d'un repère**  $(O; I, J)$ , on a placé les points A et M de coordonnées respectives  $(3, -2)$  et  $(0, 3)$ .

Déterminer les coordonnées du point B tel que M soit le milieu du segment  $[AB]$ .

**Dans** le plan muni d'un repère  $(O; I, I)$ , on a placé les points  $E$  et  $F$  de coordonnées respectives  $(-6, 9; -3, 3)$  et  $(0; -4, 6)$ .

Déterminer les coordonnées du point symétrique de E par rapport au point  $F$ .

Dans le plan muni d'un repère  $(O; I, J)$ , on a placé les points B, A et N de coordonnées respectives  $\left(\frac{1}{2},-\frac{3}{4}\right), \left(\frac{4}{5},\frac{7}{3}\right)$  et  $\left(-\frac{5}{6},\frac{2}{3}\right)$ .

- 1) Calculer les coordonnées du milieu de [BN].
- 2) Calculer les coordonnées du point C tel que BANC soit un parallélogramme.

#### Exercice 7 : coordonnées d'un point et sommets de triangle.

On munit le plan d'un repère orthonormé (O; I, J). On construit un triangle *PAT* dont les sommets ont pour coordonnées respectives  $(-2, 4)$ ,  $(0, -1)$  et  $(5, -2)$ . Le point E est le milieu du segment [AT]. La parallèle à  $(TP)$  passant par E coupe  $(PA)$  en F. Quelles sont les coordonnées de F?

#### Exercice 8 : placer les symétriques et coordonnées.

On considère le plan muni d'un repère  $(O; I, J)$ .

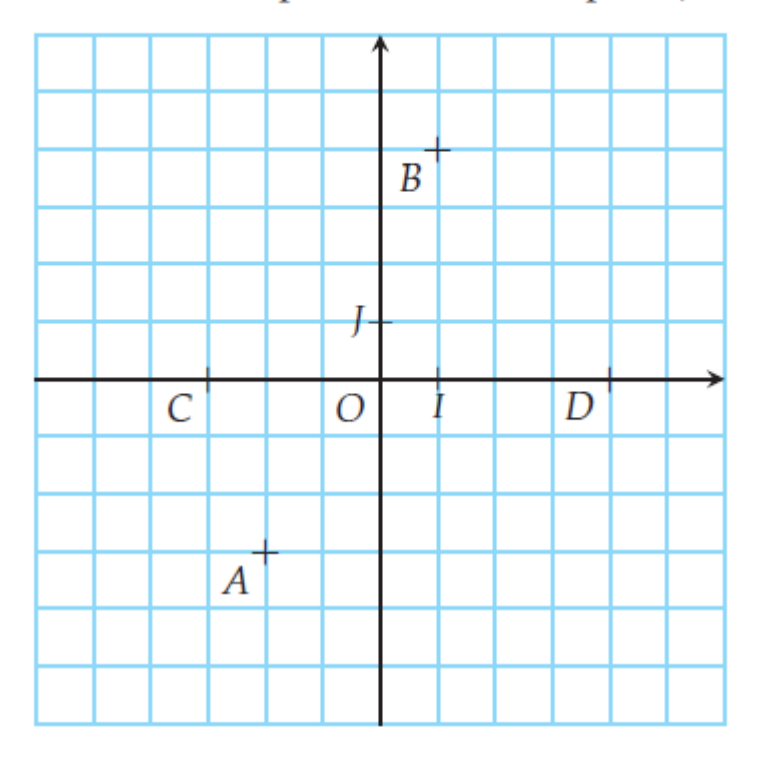

- 1) Déterminer graphiquement les coordonnées des points A, B, C et D dans le repère  $(O; I, I)$ .
- 2) Placer le symétrique  $E$  du point  $B$  par rapport à  $J$ . Déterminer graphiquement ses coordonnées.
- 3) Calculer les coordonnées des milieux F de [AB] et  $G$  de [AC].
- 4) Calculer les distances AC, CE et AE.
- 5) Quelle est la nature du triangle ACE? Le démontrer.

### Exercice 9 : périmètre d'un triangle et coordonnées.

On considère, dans un repère orthonormé  $(O; I, I)$ , les points suivants :

- $A\left(-\frac{5}{3};-\frac{1}{6}\right)$   $B\left(2;\frac{1}{3}\right)$ •  $C\left(\frac{2}{3},\frac{1}{2}\right)$
- 1) Calculer le périmètre du triangle ABC.
- 2) Calculer les coordonnées des points A', B' et C', milieux respectifs des segments [BC], [AC] et [AB].
- 3) En déduire le périmètre du triangle A'B'C'.

# Exercice 10 : patron d'une pyramide et coordonnées.

Voici le patron d'une pyramide EABCD dans un repère orthonormé  $(A; B, D)$ . Déterminer les coordonnées de chacun des points :

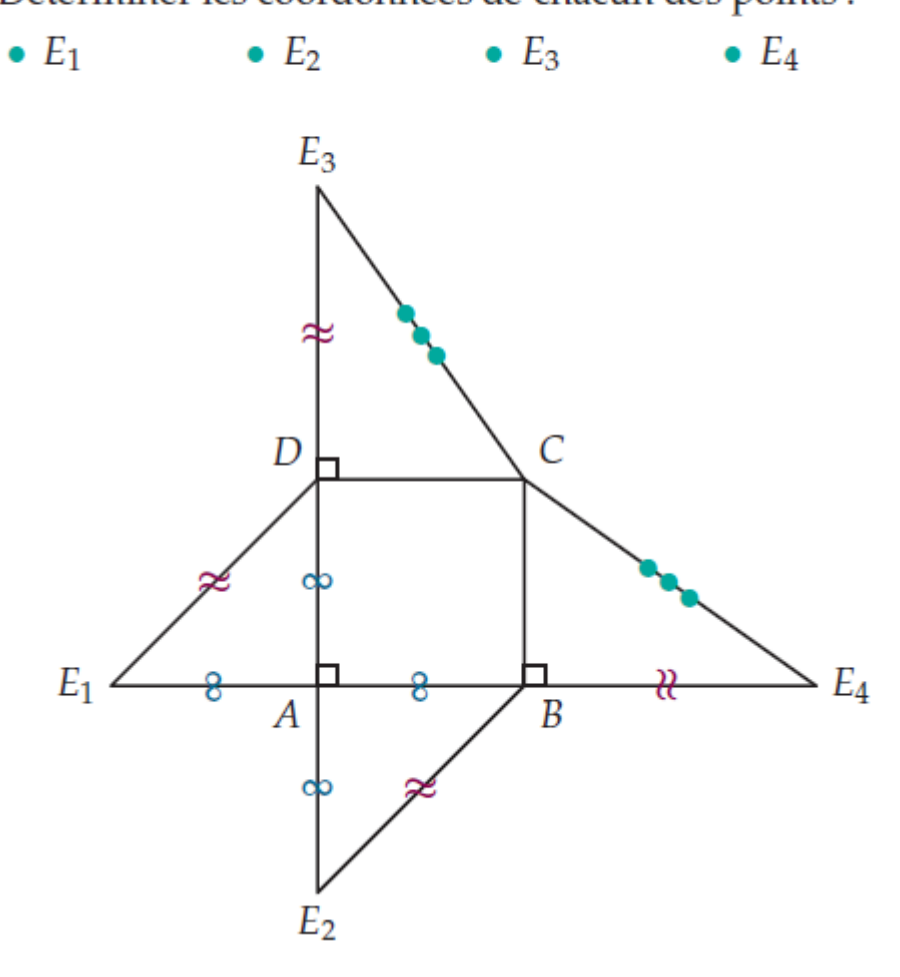

# Exercice 11 : calculer des longueurs et coordonnées.

On munit le plan d'un repère orthonormé  $(O; I, J)$ . On place les points suivants :

- $T(-2,2;1,2)$   $A(-1,2;3,6)$   $C(6;0,6)$
- 1) Calculer les valeurs exactes des longueurs des trois côtés du triangle TAC.
- 2) Démontrer que le triangle TAC est rectangle.
- 3) On appelle  $K$  le milieu de  $[TC]$ . Calculer les coordonnées de K.
- 4) Quelles sont les coordonnées du point E tel que ECAT soit un rectangle?

# Exercice 12 : déterminer les coordonnées du centre de gravité.

Dans un repère orthonormé  $(O; I, I)$ , on considère les points A et B de coordonnées respectives  $(2,0)$  et  $(5,0)$ .

- 1) On appelle C le point d'ordonnée positive tel que ABC soit un triangle équilatéral. Déterminer les coordonnées du point C.
- 2) Soit G le centre de gravité du triangle ABC. Déterminer les coordonnées du point G.
- 3) Les points  $I, J$  et K sont les milieux respectifs des segments  $[AB]$ ,  $[AC]$  et  $[BC]$ .
	- a) Calculer les coordonnées des points I, J et K.
	- b) Démontrer que le triangle IJK est équilatéral.
	- c) Démontrer que le point G est le centre de gravité  $de$  IJK.

# Exercice 13 : rectangle et coordonnées du milieu.

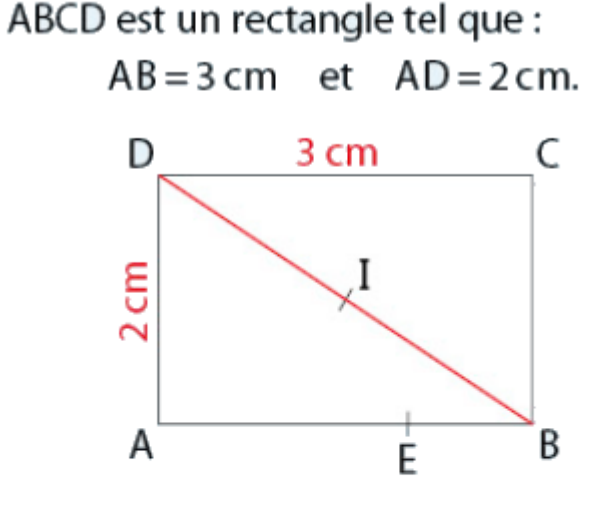

E est le point du côté [AB] tel que AE = 2 cm.

On considère le repère orthonormé (A ; E, D).

- a) Donner les coordonnées des points A, B, C, D, E.
- **b**) I est le milieu de la diagonale [BD].

Calculer les coordonnées de I.

c) Calculer la distance ID.

ABCD et BCEF sont deux carrés de côté 1.5 cm.

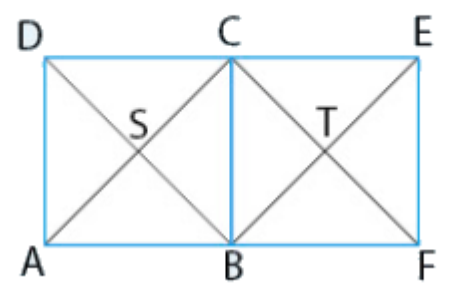

1. On considère le repère orthonormé (B; F, C).

a) Lire les coordonnées des points A, B, C, D, E, F.

**b**) S et T sont les centres des deux carrés.

Calculer les coordonnées des points S et T.

c) Calculer la distance AT.

2. Reprendre les questions précédentes avec chacun des repères :

**a)**  $(A;B,D)$  $\mathbf{b}$ )  $(D; A, C)$ 

# **Exercice 15 : triangle rectangle et sa nature.**

ABC est un triangle rec-B tangle en B tel que : D  $\widehat{B}AC = 60^{\circ}$  et  $BC = 4$  cm. BCD est un triangle équilatéral. Les points A, C, E sont alignés et le triangle CDE est tel que  $\widehat{CED} = 45^\circ$ . a) Tracer et coder une figure à main levée. **b)** Quelle est la nature du triangle CDE? En déduire la longueur CE.

**Exercice 16 : lire les coordonnées des points.**

Sur chacune des figures ci-dessous, lire les coordonnées des points A, B et C.

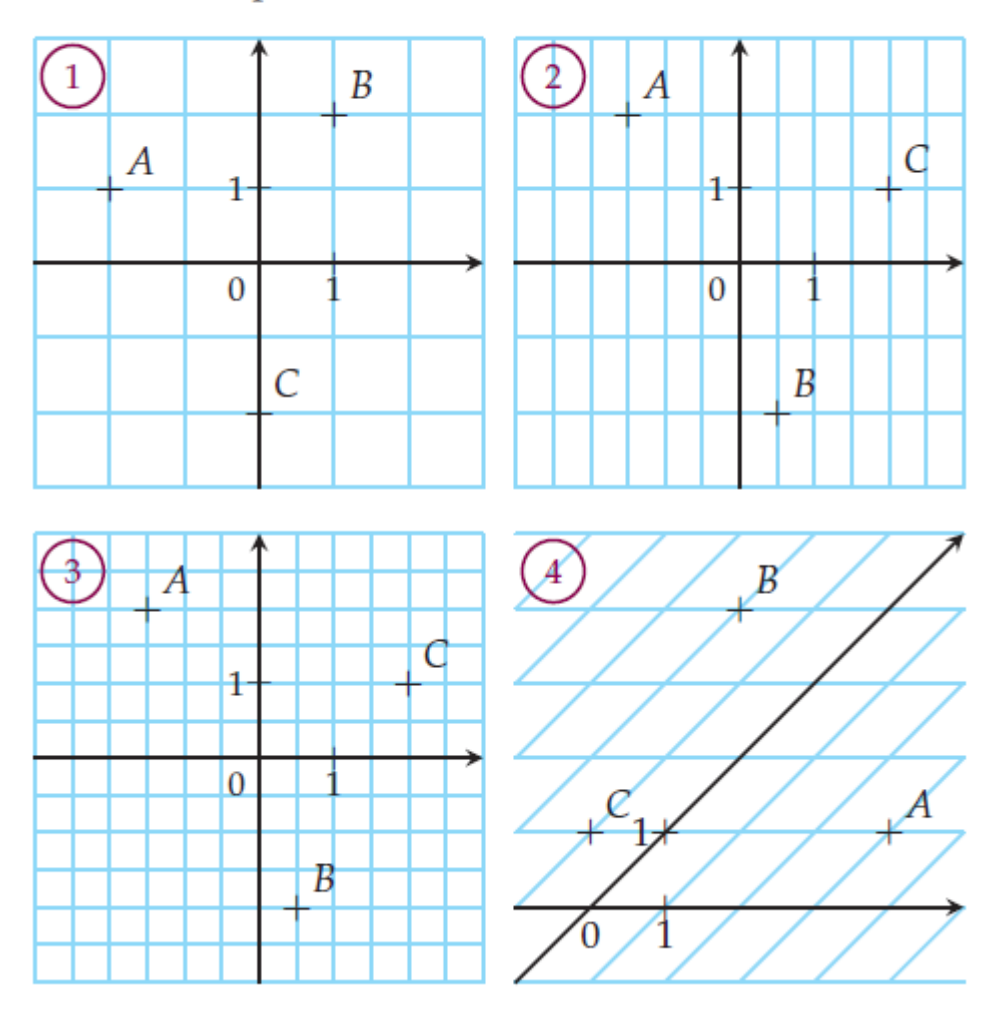

# **Exercice 17 : calculer les longueurs des trois côtés d'un triangle.**

Dans un plan muni d'un repère  $(O; I, J)$ , on considère les points  $M$ ,  $E$  et  $R$  de coordonnées respectives :

$$
\bullet \left(-1;\frac{1}{3}\right) \qquad \bullet \left(0;-\frac{2}{3}\right) \qquad \bullet \left(\frac{2}{3};1\right)
$$

- 1) Faire une figure.
- 2) Calculer les longueurs des trois côtés de MER.
- 3) Quelle est la nature de ce triangle?

### **Exercice 18 : calculer des coordonnées.**

Le plan est muni d'un repère orthonormé  $(O; I, J)$ . On considère les points suivants :  $A(-2; 2)$ ,  $B(2; -1)$ ,  $C(5; 3)$  et  $D(1; 6)$ .

- 1. Faire une figure.
- 2. Calculer les coordonnées de K, milieu du segment  $[AC]$ .
- 3. Calculer les coordonnées de L, milieu du segment  $[BD]$ .
- 4. En déduire que ABCD est un parallélogramme.
- 5. Calculer AB, BC et AC.
- 6. En déduire la nature du triangle ABC, puis du quadrilatère ABCD.

### Exercice 19 : déterminer l'ordonnée et l'abscisse.

On considère un repère orthonormé (O; I, J). 1. Déterminer l'ordonnée du point A. J. 2. Déterminer l'abscisse c du point B.  $\Omega$ Ť 3. Lire les coordonnées des points C et D. B

### Exercice 20 : calculs de coordonnées.

Soient A, B, et C, trois points dans le repère  $(0;I,J)$  ci-dessous. Les affirmations suivantes sont-elles vraies ou fausses ? Justifier.

**1.** Le repère  $(0;I,J)$  est un repère orthogonal. 2. L'abscisse du point A est égale à 1. 3. L'ordonnée du point B est égale à 0. 4. Le point C a pour coordonnées  $(-3; 3)$ .

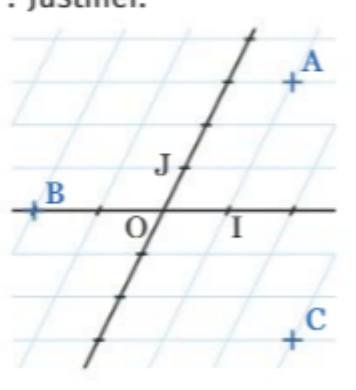

# **Exercice 21 : parallélogramme dans le plan.**

 $\pmb{\times}$ 

### **Exercice 22 : confirmer ou infirmer une conjecture.**

 $\pmb{\times}$ 

## **Exercice 23 : coordonnées de points dans un repère.**

 $\pmb{\times}$ 

**Exercice 24 : axe de symétrie avec deux carrés et un trapèze.**

 $\pmb{\times}$ 

**Exercice 25 : calculer des coordonnées dans le plan.**

 $\pmb{\times}$ 

**Exercice 26 : une cible et un jeu de fléchettes.**

 $\pmb{\times}$ 

**Exercice 27 : un logo pour la gazette médicale.**

 $\pmb{\times}$ 

**Exercice 28 : un logo avec trois triangles.**

 $\pmb{\times}$ 

**Exercice 29 : coordonnées de points dans un repère orthonormé.**

 $\pmb{\times}$ 

# **Exercice 30 : un programme en Python.**

 $\pmb{\times}$ 

**Exercice 31 : la façade d'une maison modélisée avec Geogebra.**

 $\pmb{\times}$ 

# **Exercice 32 : deux lunules oranges.**

 $\pmb{\times}$ 

**Exercice 33 : un carré inscrit dans un cercle.**

 $\pmb{\times}$